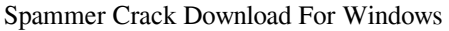

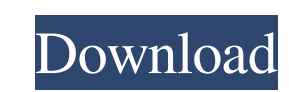

#### **Spammer Crack+ Activator PC/Windows**

Spammer is an application built using the Java programming language that acts as a bot for automatically typing in custom messages. Delivered inside a lightweight package, it can be of use when you want to periodically inp and no complex menus whatsoever. This forthright approach makes it suitable for all users, regardless of their experience level. Its straightforward interface only consists of a single window that encases a few buttons and addition to this, you can easily customize the time interval between two consecutive entries, which is the time (in milliseconds) Spammer waits until starting to type in the input message once more. Automatic text typing O typing of the specified message. Type in text sections repeatedly You might consider Spammer an application that allows automatic typing, but note that it can only type a single text piece at once, unlike similar tools tha using the Java programming language that acts as a bot for automatically typing in custom messages. Delivered inside a lightweight package, it can be of use when you want to periodically input a string, a word or an entire whatsoever. This forthright approach makes it suitable for all users, regardless of their experience level. Its straightforward interface only consists of a single window that encases a few buttons and the input field. You

If one or more text pieces inside a macro are matching one or more Keywords of another macro, the macro is triggered. The matching keywords should be within single or double quotes, as they have to be interpreted as such. provided, the macro is triggered. The keywords must be in single or double quotes. If the user uses the double quotes section is ample the macro, the quotes will be matched correctly. MACRO Text Description: The text the u macro text: Lorem "ipsum" dolor et Automatic input via Javascript When you launch Spammer, it will prompt you for a Javascript enabled web browser. You can browse around until you find a website that supports Javascript to message. Example: 77a5ca646e

## **Spammer Crack+ Free**

## **Spammer License Key PC/Windows**

Spammer is an application built using the Java programming language that acts as a bot for automatically typing in custom messages. Delivered inside a lightweight package, it can be of use when you want to periodically inp and no complex menus whatsoever. This forthright approach makes it suitable for all users, regardless of their experience level. Its straightforward interface only consists of a single window that encases a few buttoms and addition to this, you can easily customize the time interval between two consecutive entries, which is the time (in milliseconds) Spammer waits until starting to type in the input message once more. Automatic text typing O typing of the specified message. Type in text sections repeatedly You might consider Spammer an application that allows automatic typing, but note that it can only type a single text piece at once, unlike similar tools tha Java programming language that acts as a bot for automatically typing in custom messages. Delivered inside a lightweight package, it can be of use when you want to periodically input a string, a word or an entire sentence forthright approach makes it suitable for all users, regardless of their experience level. Its straightforward interface only consists of a single window that encases a few buttons and the input field. You can manually ent

## **What's New in the Spammer?**

Automatically log in and do basic tasks There are many tools available to help you automate repetitive actions online, including the password manager, KeePass. This software is perfectly suitable for those with no typing e setting a specific password or synchronizing the contents of your inbox to your portable devices. Simple interface KeePass is written in C++ using the.NET framework and supports several key combinations, such as Ctrl+S and experience in the use of applications of this type. This is because of its simple interface, which consists of a single window with a basic menu on the left side and a list of the saved entries on the right side. For users are always up to date. The application comes with a host of security features that are aimed at preventing access by malicious individuals. It can even be configured to require you to enter a password. This is especially s who set them up. Description: NLP Spam Bot is a NLP based bot that performs the simple task of checking the validity of emails. The bot is designed with a minimal feature set and utilizes a natural language parser to analy variety of spam mail and it has shown very good results. Version 0.2.0 - Support for Postfix SMTP - Error checking for valid Email Addresses - Added support for Gmail - Added support for Drupal The first line of defense ag generally achieved through the use of a Virtual Private Server (VPS). VPS services like Amazon, Nirvanix, and 1&1 currently offer very reasonable prices for running your own VPS.

# **System Requirements For Spammer:**

Minimum: OS: Windows 7 (SP1)/Windows Vista (SP2)/Windows Server 2008 R2 (SP1)/Windows Server 2008 R2 (SP1)/Windows Server 2003 (SP2) CPU: 2.00 GHz Processor RAM: 2 GB RAM Free Disk Space: 4 GB free disk space: 4 GB free di

Related links:

[https://queencitybulldogrescue.com/wp-content/uploads/2022/06/Game\\_Jackal\\_Pro.pdf](https://queencitybulldogrescue.com/wp-content/uploads/2022/06/Game_Jackal_Pro.pdf) <https://savetrees.ru/curve-builder-crack-serial-number-full-torrent-download/> <http://rayca-app.ir/wp-content/uploads/2022/06/miyokam.pdf> <https://www.chesapeakemarineinst.com/degma-audio-handler-torrent-activation-code-free-download-2/> [https://macprivatechauffeur.com/wp-content/uploads/2022/06/Indeed\\_for\\_Chrome.pdf](https://macprivatechauffeur.com/wp-content/uploads/2022/06/Indeed_for_Chrome.pdf) [https://wo-finde-ich.net/wp-content/uploads/2022/06/CLIPINF\\_Editor.pdf](https://wo-finde-ich.net/wp-content/uploads/2022/06/CLIPINF_Editor.pdf) <https://timesnest.com/k0wbot-removal-tool-crack-keygen-full-version/> [https://pionerossuites.com/wp-content/uploads/2022/06/ON1\\_Browse.pdf](https://pionerossuites.com/wp-content/uploads/2022/06/ON1_Browse.pdf) <https://marijuanabeginner.com/wp-content/uploads/2022/06/marila.pdf> <https://wakelet.com/wake/5B9ttkyZ5vMX5hpIEJ4tx>